# Dell Vostro 330 Informações sobre configuração e recursos Sobre as Advertências

 $\bigwedge$  ATENÇÃO: uma ADVERTÊNCIA indica um potencial de danos à propriedade, risco de lesões corporais ou mesmo risco de vida.

# Vista frontal e traseira

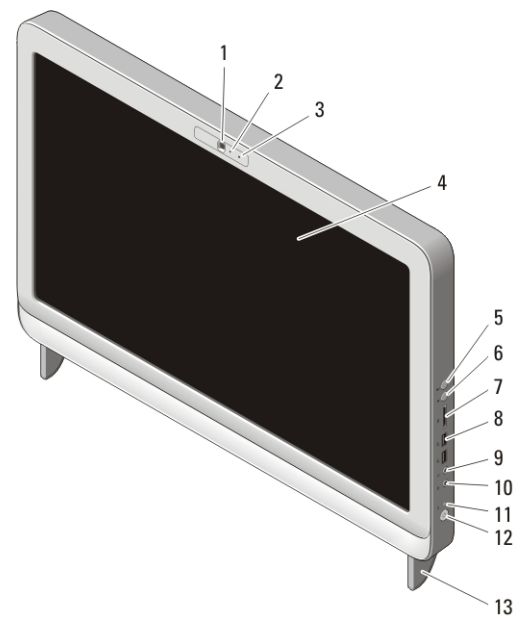

#### Figura 1. Vista frontal

- 1. câmera
- 2. luz de atividade da câmera
- 3. microfone
- 4. tela
- 5. botão para aumentar o volume
- 6. botão para diminuir o volume
- 7. leitor de cartão de mídia 7-em-1
- 8. conectores USB 2.0 (2)
- 9. conector de fone de ouvido
- 10. conector de microfone
- 11. luz de atividade da unidade
- 12. botão liga/desliga
- 13. suporte

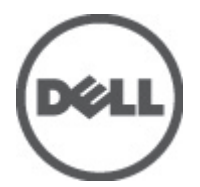

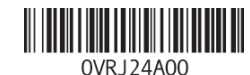

Regulatory Model: W02C Regulatory Type: W02C001 January 2011

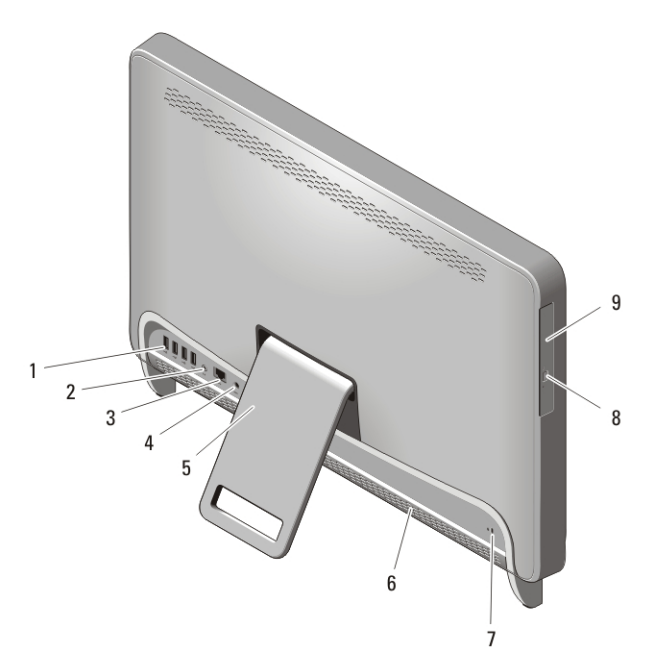

### Figura 2. Vista traseira

- 1. conectores USB 2.0 (4)
- 2. conector de saída de linha
- 3. conector de rede
- 4. conector de alimentação
- 5. suporte traseiro

## Configuração rápida

- 6. aberturas de ventilação
- 7. encaixe do cabo de segurança
- 8. botão de ejeção da unidade óptica
- 9. unidade ótica
- ATENÇÃO: Antes de começar qualquer procedimento descrito nesta seção, leia as informações de segurança fornecidas com o computador. Para obter informações adicionais sobre as práticas recomendadas, consulte o site www.dell.com/ regulatory\_compliance.

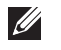

NOTA: Alguns dispositivos podem não estar incluídos, se você não tiver feito o pedido dos mesmos.

1. Configure o suporte traseiro.

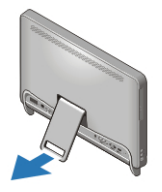

### Figura 3. Configuração do suporte traseiro

2. Conecte o teclado ou o mouse USB. Para conectar um teclado e mouse sem fio, consulte a folha técnica *Como configurar seu mouse e teclado sem fio da Dell e o receptor USB*, fornecida com o teclado e mouse sem fio.

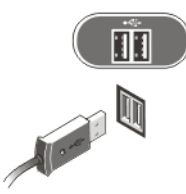

## Figura 4. Conexão USB

3. Conecte o cabo de rede (opcional).

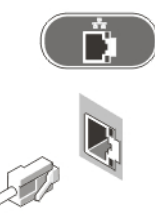

#### Figura 5. Conexão de rede

4. Conecte o cabo de alimentação.

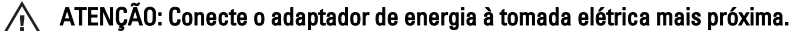

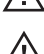

ATENÇÃO: Cabos de extensão ou filtros de linha nunca devem ser usados como substitutos da fiação elétrica permanente.

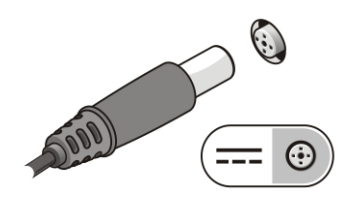

#### Figura 6. Como conectar a alimentação

5. Pressione o botão liga/desliga no computador.

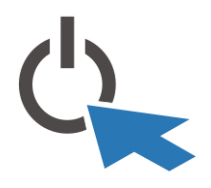

## Figura 7. Como ligar Especificações

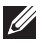

**NOTA:** As especificações a seguir fornecidas com o computador são apenas aquelas exigidas por lei. Para obter uma lista completa e atual das especificações do seu computador, visite o site support.dell.com.

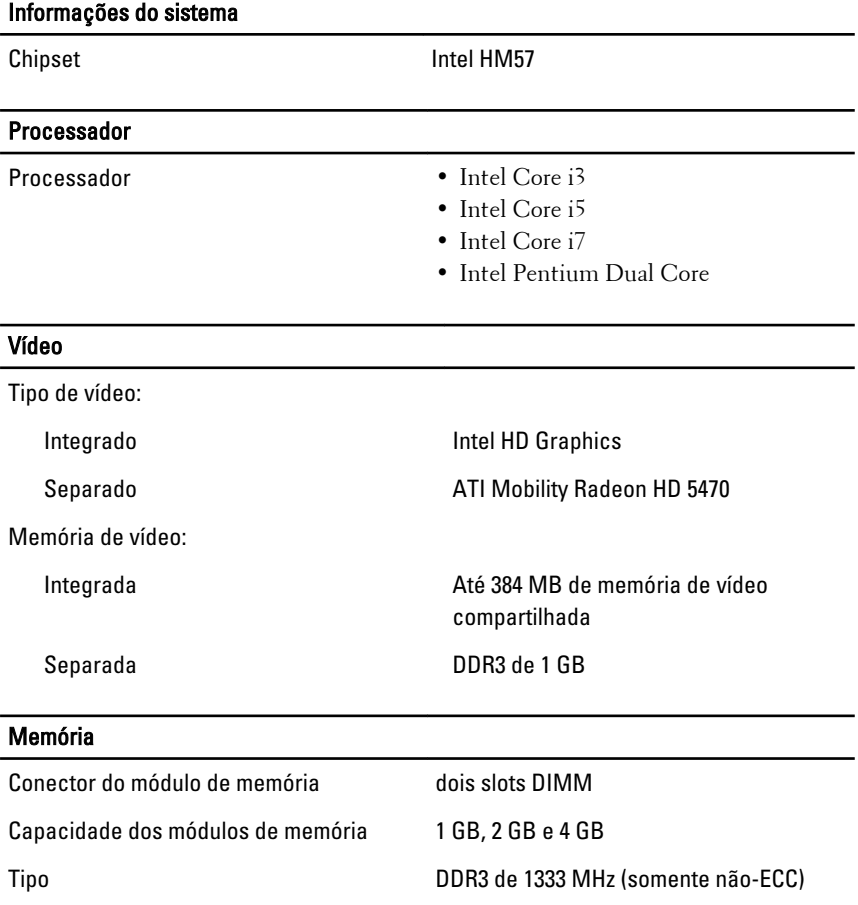

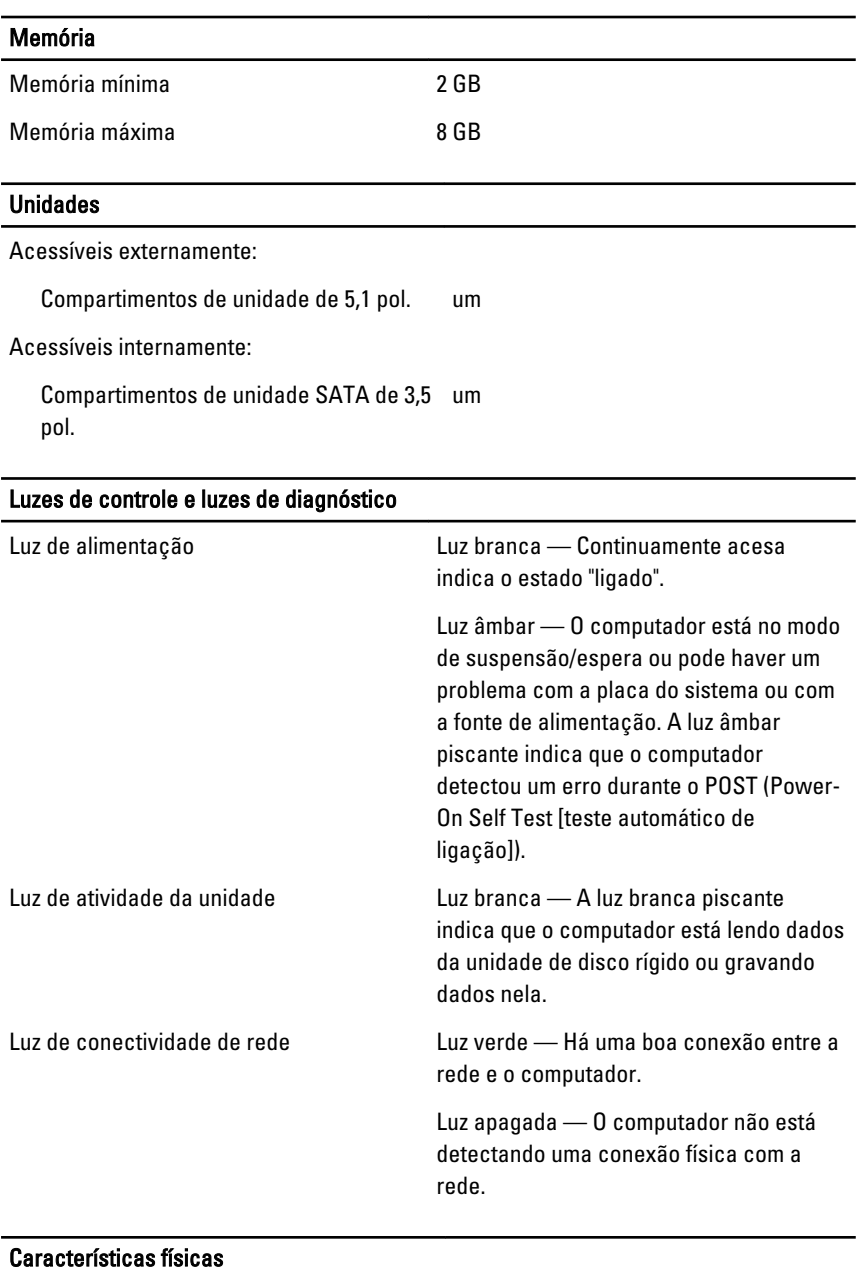

Altura 420 mm (16,5 pol.)

## Características físicas

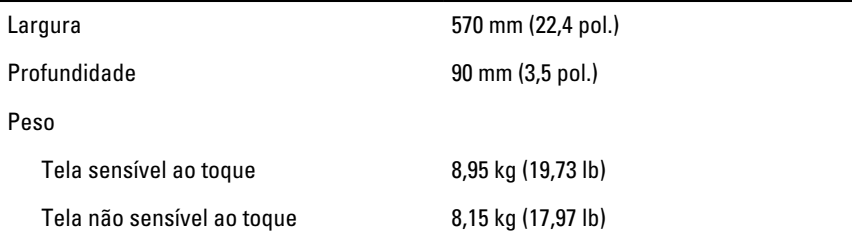

## Requisitos ambientais

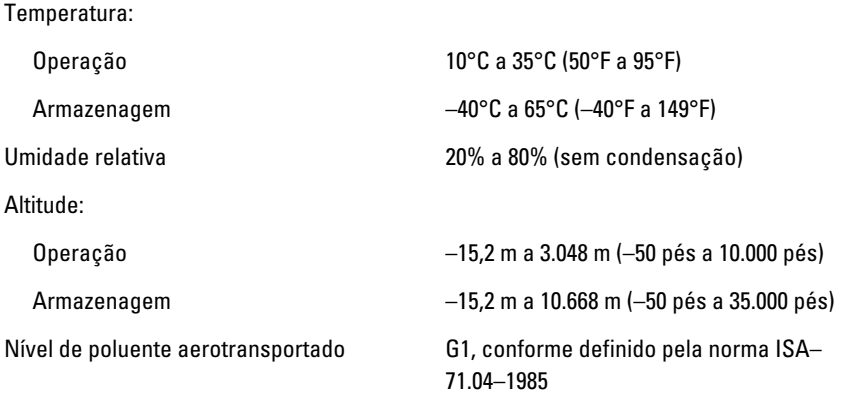

# Adaptador CA

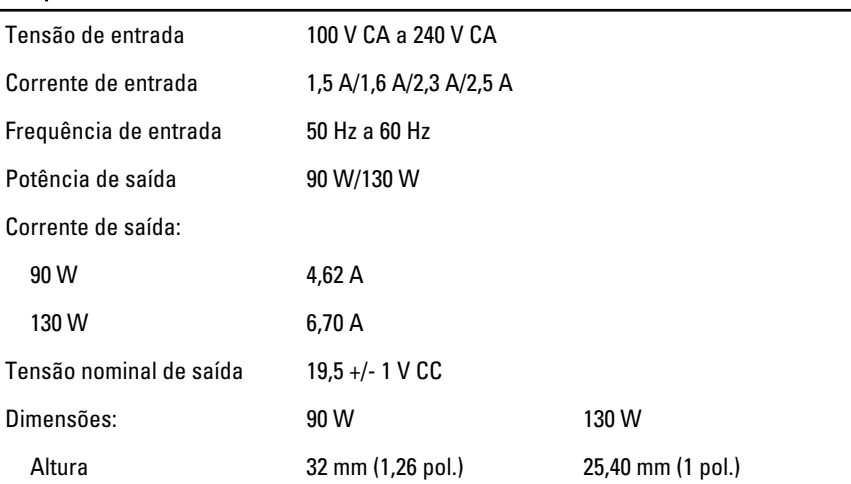

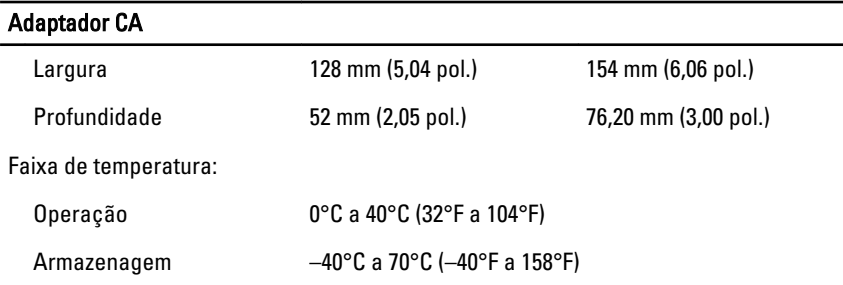

## Como encontrar mais informações e recursos

Consulte os documentos sobre segurança e normalização que foram fornecidos com seu computador e também o site de conformidade normativa em **www.dell.com/regulatory\_compliance** para obter mais informações sobre:

- Práticas de segurança recomendadas
- Certificação de normalização
- Ergonomia

Consulte **www.dell.com** para obter informações adicionais sobre:

- Garantia
- Termos e condições (somente para os EUA.)
- Contrato de licença do usuário final

## **As informações nesta publicação estão sujeitas a alteração sem aviso prévio.**

#### **© 2010 Dell Inc. Todos os direitos reservados.**

É terminantemente proibida qualquer forma de reprodução destes materiais sem a permissão por escrito da Dell Inc.

Marcas comerciais usadas neste texto: Dell™, o logotipo DELL, Dell Precision™,

Precision ON™, ExpressCharge™, Latitude™, Latitude ON™, OptiPlex™, Vostro™ e

Wi-Fi Catcher™ são marcas comerciais da Dell Inc. Intel®, Pentium®, Xeon®, Core™, Atom™,

Centrino® e Celeron® são marcas registradas ou marcas comerciais da Intel Corporation nos

Estados Unidos e em outros países. AMD® é uma marca registrada e AMD Opteron™,

AMD Phenom™, AMD Sempron™, AMD Athlon™, ATI Radeon™ e ATI FirePro™ são marcas

comerciais da Advanced Micro Devices, Inc. Microsoft®, Windows®, MS-DOS®,

Windows Vista®, o botão Iniciar do Windows Vista e Office Outlook® são marcas comerciais ou

marcas registradas da Microsoft Corporation nos Estados Unidos e/ou em outros países.

Blu-ray Disc™ é uma marca comercial de propriedade da Blu-ray Disc Association (BDA) e

licenciada para uso em discos e players. A identidade gráfica Bluetooth® é uma marca registrada de propriedade da Bluetooth® SIG, Inc. e qualquer uso de tal marca pela Dell Inc. se dá sob licença. Wi-Fi® é uma marca registrada da Wireless Ethernet Compatibility Alliance, Inc.

Outras marcas e nomes comerciais podem ser usados neste documento como referência às entidades proprietárias dessas marcas e nomes ou a seus produtos. A Dell Inc. declara que não tem qualquer interesse de propriedade sobre marcas e nomes comerciais que não sejam os seus próprios.